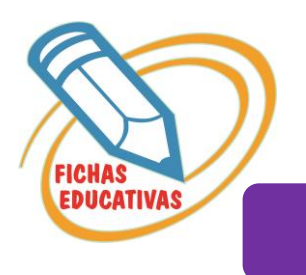

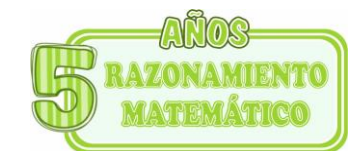

## **ABSURDOS**

• *Marca con una x las figuras que no pueden ser.* 

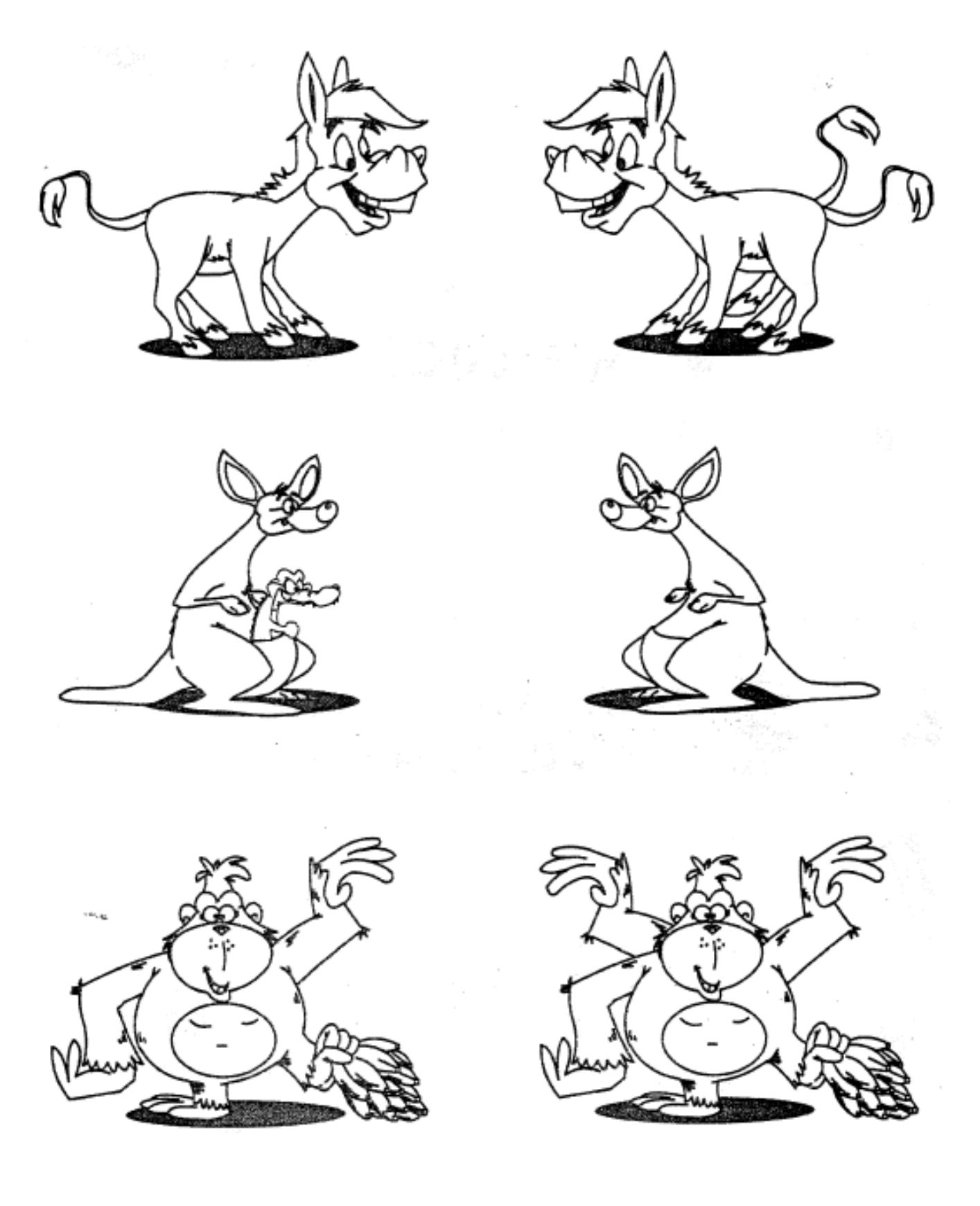

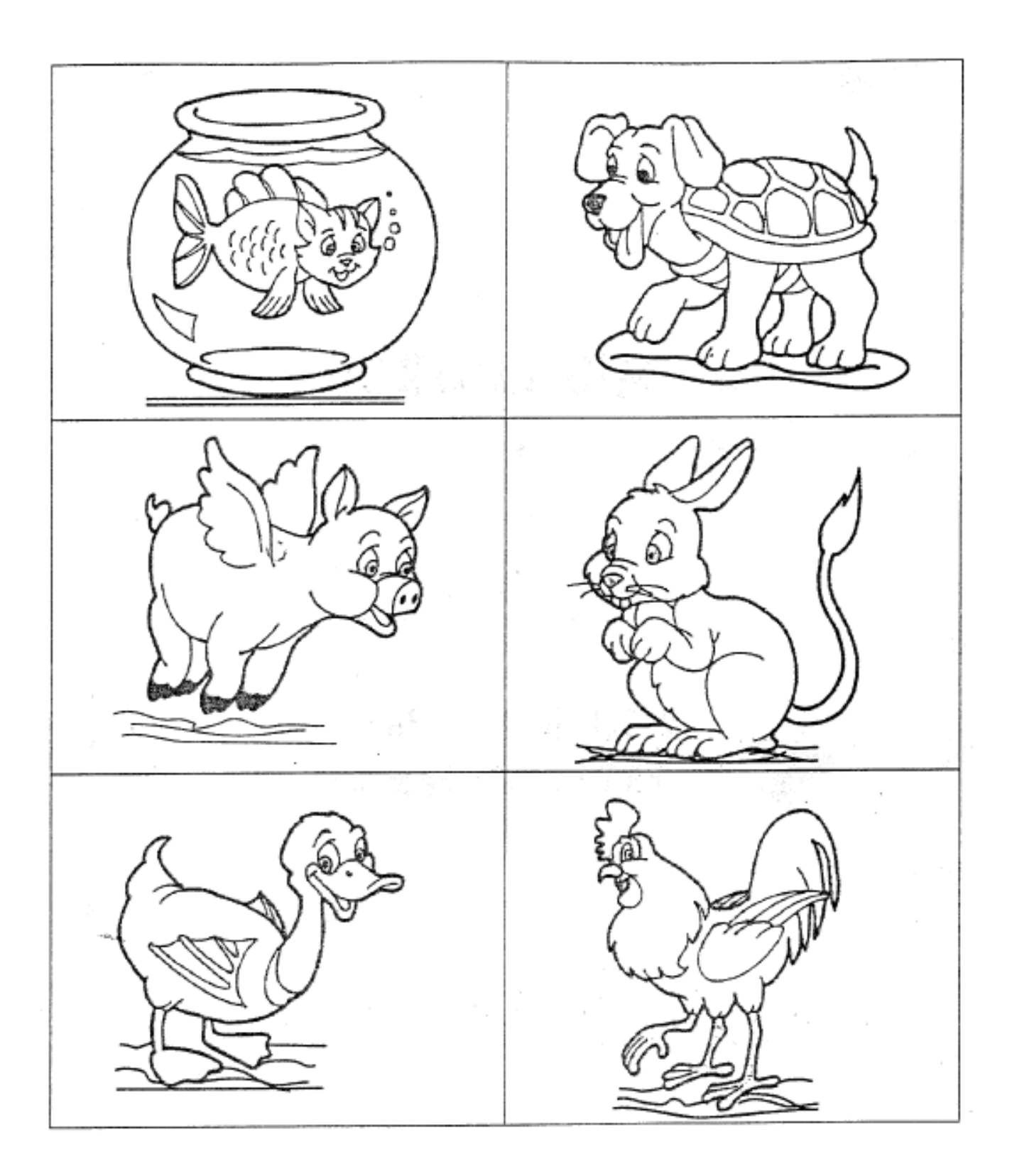

• *Identifica, en cada ilustración, lo que es normal y márcala con una x.*